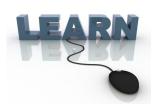

## Writing Team: Tricks of the Trade

### **November Top Picks: 18.10 Release Documentation**

Issue 75

Be sure to attend the upcoming Tricks of the Trade webinar on November 14 from 3:30-4:00 PM ET. Watch for an invitation via email. Learn more about materials on the 18.10 CU\*BASE release.

#### Pick #1: What was included in the 18.10 CU\*BASE release?

The best way to learn about a release is to read the release summary. Learn more about the new stand-alone payoff tool, new Visual Analytics Tools (VAT) in more dashboards, better processes for title tracking of vehicle collateral, and more in the 18.10 CU\*BASE Release Summary. Find the summary on the Release Summaries page. Enter "release summary" in the CU\*Answers website Google search to find that page.

# Pick #2: I hear if I use Harland Clarke as my check ordering vendor, I now have new options in CU\*BASE and "It's Me 247." Where can I learn more?

With this release, Harland Clarke offers full-service check ordering, including allowing members to order checks online. Learn more in the "Check Ordering" booklet, found by entering "Check Ordering" in the CU\*Answers website Google search.

## Pick #3: How can I use the "Miscellaneous Owner" secondary member type with Beneficial Owners?

The 18.10 release offers you the opportunity to set up "Miscellaneous" type secondary owners. Learn how this might be used for beneficial owners in the Answer Vook. Use keywords "M type" in the Answer Book Search field.

## Pick #4: I offer incentives to my loan staff. What is new with this release that will help to determine who gets commissions?

The Loan Productivity Analysis dashboard analysis now shows you your top performers loan processing. Find your top collectors, loan officers who opens loans, interviewers, and approvers. Search for keywords "Tool 1670" in the CU\*BASE Online help and navigate to the topic for the Analysis screen.

### Pick #5: Where can I learn more about CU\*BASE security changes?

The 18.10 release comes with new employee security features including the ability to lock an employee ID temporarily and to Copy/Merge security settings. Search on keyword "security" in CU\*BASE Online help to learn more.

<u>Refer to the Tricks of the Trade Newsletter Series page</u> to review previous issues in the Tricks of the Trade.

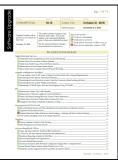

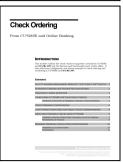

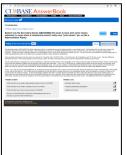

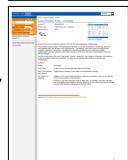

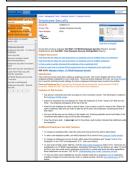

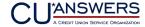